# Mercado Global e Espacial em Sistemas de Informação Geográfica Considerando Medidas que Impactam o Perfil de Consumo

C. C. Barioni de Oliveira, A. Bianchi, F. H. Pereyra Zamora, H. G. Arango, M. Miguel Filho, M. M. Machado, P. R. Pinto de Oliveira - ENERQ – Centro de Estudos em Regulação e Qualidade de Energia da Escola Politécnica da Universidade de São Paulo e I. Eguchi - Bandeirante Energia S.A

# **RESUMO**

Os estudos do mercado global objetivam determinar montantes de energia e demanda que serão consumidos no futuro na área total da empresa ou numa região. A previsão do mercado espacial busca estimar a magnitude das cargas e sua distribuição geográfica. Este trabalho consiste na apresentação das metodologias utilizadas na ferramenta computacional desenvolvida para auxiliar os estudos de previsão de mercado da Bandeirante. Os métodos para prever o mercado global baseiam-se em modelos estatísticos de regressão. Regressões utilizam dados históricos para obter uma relação matemática que os represente. Também foi considerado o impacto de fatores exógenos no mercado global. Para os estudos de mercado espacial integrou-se a plataforma de estudos de planejamento existente na empresa, software SISPLAN, com módulo de mercado global. As projeções anuais por classe de consumo e município são transferidas para o SISPLAN, que atualiza os carregamentos do sistema de distribuição.

#### **PALAVRAS-CHAVE**

Fatores Exógenos, Mercado Global, Modelos de Previsão de Carga, Previsão Espacial de Carga.

# **I. INTRODUÇÃO**

Um sistema de distribuição consiste de um grande número de componentes interconectados que trabalham em harmonia para fornecer a energia elétrica a uma determinada área geográfica. Cada unidade do sistema de distribuição deve ser dimensionada e alocada apropriadamente para garantir níveis de qualidade adequados de maneira otimizada sob os pontos de vista técnico e financeiro. O planejamento da expansão das redes de distribuição envolve a determinação da capacidade e da localização de futuros componentes tais como subestações e alimentadores. O primeiro estágio do planejamento é a previsão da demanda futura.

Outras áreas de uma empresa de distribuição de energia elétrica também necessitam de informações acuradas sobre o comportamento futuro do mercado. O dimensionamento do quadro de pessoal para manutenção, operação e atendimento apresenta uma relação direta com o tamanho do mercado atual e futuro. Para a área comercial, a previsão de mercado é necessária para a elaboração de estudos tarifários, cálculo de custos de serviços e projeção de receita[1].

A previsão do mercado tem influência no desempenho da organização. Estimativas incorretas podem gerar investimentos desnecessários ou a degradação da qualidade dos serviços prestados. Um erro na determinação do tamanho de mercado futuro pode sinalizar receitas que não se confirmarão, comprometendo o equilíbrio econômico e financeiro da distribuidora. Contratos de suprimento baseados em projeções mal feitas podem expor a empresa a pesadas perdas num cenário de falta de energia com preços de mercado muito altos.

A previsão de mercado pode ser analisada por dois pontos: o mercado global da concessão ou de uma sub região e o crescimento locacional da carga ou mercado espacial. Os estudos do mercado global objetivam determinar os montantes de energia e demanda que serão consumidos no futuro na área total da empresa ou numa região. A previsão do mercado espacial busca estimar a magnitude das cargas e sua distribuição geográfica, ou seja, onde a carga está localizada e onde irá crescer.

Este trabalho consiste na apresentação das metodologias utilizadas nas ferramentas computacionais desenvolvidas para auxiliar e facilitar os estudos de previsão de mercado da Bandeirante Energia.

Os métodos para prever o mercado global de energia baseiam-se em modelos estatísticos de regressão. A regressão consiste na determinação de uma relação matemática que melhor se ajusta aos dados históricos. A solução considerou os dados disponíveis da Bandeirante que permitem regressões por classe de consumo e nível de tensão para cada município. A ferramenta computacional possui um módulo para previsão do mercado global de energia considerando o impacto de fatores exógenos como o Produto Interno Bruto, Renda Média, Nível de Atividade da Indústria de São Paulo entre outros. A demanda de interesse no mercado global é a faturada por sub-grupo tarifário, classe de consumo e nível de tensão. Sua determinação é baseada na projeção de energia e no histórico de fatores de carga de cada consumidor ou por meio de curvas de carga que representam segmentos do mercado.

Para a realização dos estudos de mercado espacial, foi desenvolvida uma integração entre a ferramenta de estudos de mercado e a plataforma de estudos de planejamento existente na empresa - software SISPLAN. Os resultados de mercado de energia anual projetado por classe de consumo e por município alimentam a base de dados do SISPLAN. Os carregamentos dos transformadores de distribuição são atualizados com base nas taxas de crescimento de cada classe e na segmentação do mercado atendido.

# **II. DADOS**

Os dados armazenados nos bancos de dados da concessionária são informações importantes e estratégicas que podem contribuir acertadamente nas previsões de mercado global e espacial. A qualidade destes influi na qualidade e precisão da previsão.

Para a criação do Banco de Dados de Mercado Global-Espacial, utilizaram-se diversas fontes. A maioria tem origem nos bancos de dados da própria concessionária, mas também foram empregados dados provenientes de fontes externas (Banco Central do Brasil, IBGE). A Figura 1 apresenta as fontes dos dados que são carregados no banco de dados de mercado global-espacial. Os dados são obtidos mediante extratores e disponibilizados para atender os diversos processos.

Séries Históricas mensais (1987-2003) de consumos (Residencial, Comercial, Industrial, Rural, Poder Público, A.E.S.- Água, Esgoto e Saneamento, Tração Elétrica, Iluminação Pública e Consumo Próprio) e número de consumidores por Município são fornecidas pelo sistema PRISMA. Estas séries históricas correspondem a consumos de baixa e alta tensão.

O Sistema GRADE fornece as informações relacionadas com as entidades da rede elétrica. As subestações, as estações transformadoras e os trechos encontram-se geo-refenciadas e diversos atributos fazem parte do respectivo modelo de dados. As informações de consumidores de baixa tensão são oriundas do Sistema SICON. Os dados do SICON são agrupados segundo sua classe, atividade econômica e lote de faturamento dentro de um mesmo município. O Sistema ELAG contém a informação dos consumidores de alta tensão. Estes dados permitem criar um histórico de consumidores de alta tensão possibilitando o acompanhamento da evolução de carga.

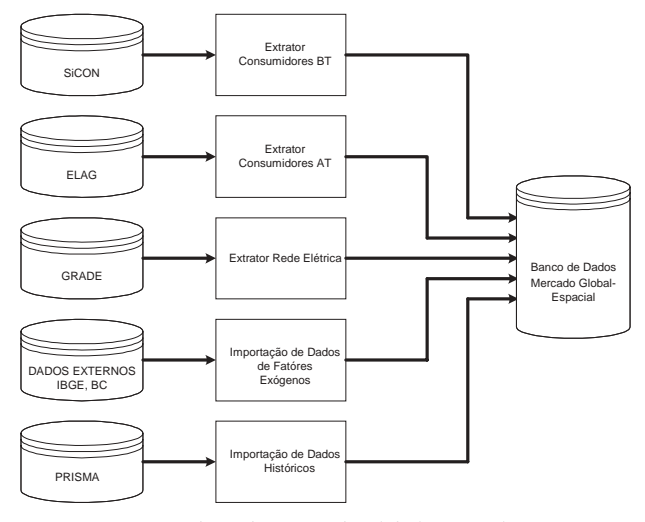

*FIGURA 1 - Banco de Dados Mercado Global-Espacial*

Os dados de fatores exógenos utilizados foram valores do PIB, Taxa de Juros, Rendimento Médio das Pessoas Ocupadas, Indicador do Nível de Atividade – FIESP e Índice de Preços ao Consumidor Amplo – IPCA [2], [3], [4].

O banco de dados relacional que armazena a informação descrita está implementado no ambiente Oracle.

# **III. MERCADO GLOBAL**

A previsão de mercado global determina a energia consumida e a demanda de potência solicitada pela totalidade de consumidores de uma região geográfica num intervalo de tempo futuro. O interesse de estudo é as projeções do consumo de energia e demanda, medidos e faturados pela concessionária. O setor elétrico tradicionalmente considera que o comportamento do consumo de energia no futuro não se desviará da tendência verificada no passado.

Baseado neste princípio, ajusta-se uma curva aos dados históricos de consumo de energia empregando modelos estatísticos de regressão. Com a equação da curva é possível estimar a energia consumida no futuro. A previsão de demanda é baseada na projeção de consumo. Associando informações de fatores de carga dos consumidores ou de curvas de carga típicas à projeção de consumo é possível determinar as demandas.

#### **A. Projeção de Energia e Número de Consumidores**

As relações funcionais consideradas no escopo do trabalho são a linear, a exponencial, a logarítmica e a quadrática. A metodologia prevê a determinação da curva que melhor ajustou-se aos dados selecionados.

A regressão linear utiliza a equação da reta como relação funcional e é apresentada em (1).

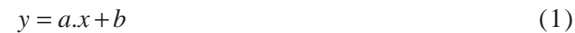

Os parâmetros " *a*" e " *b*" são obtidos a partir de pares de dados " *x i* " e " *y i* " oriundos de dados históricos referentes a uma dada variável de interesse. Os dados históricos fornecem a energia consumida (*y i* ) em função do tempo (*x i* ). As equações (2) e (3) fornecem os parâmetros " *a*" e " *b*", sendo que " *n*" é o número de leituras feitas sobre os dados históricos.

$$
a = \frac{n \sum_{i=1}^{n} y_i . x_i - \sum_{i=1}^{n} x_i \cdot \sum_{i=1}^{n} y_i}{\sum_{i=1}^{n} x_i^2 - \left(\sum_{i=1}^{n} x_i\right)^2}
$$
(2)

$$
b = \frac{\sum_{i=1}^{n} y_i - a \sum_{i=1}^{n} x_i}{n}
$$
 (3)

A Figura 2 apresenta o resultado da regressão com ajuste pela função linear para o número de consumidores residenciais da Bandeirante para o período de 1987 a 2000.

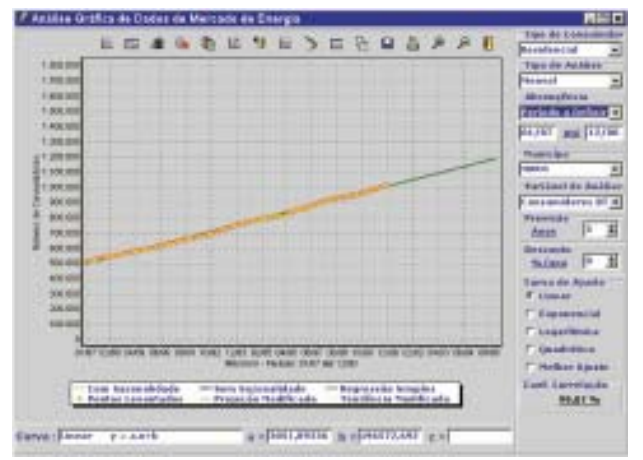

*FIGURA 2 - Regressão Linear*

O modelo de regressão exponencial é denotado pela relação funcional do tipo apresentada em (4).

$$
y = y_0 \cdot K^x \tag{4}
$$

Para a obtenção dos parâmetros ''y<sub>o</sub>'' e ''*K*'', é aplicado em (4), em ambos os lados da igualdade, a função logaritmo obtendo-se (5) após alguns ajustes.

$$
\ln y = \ln K.x + \ln y_0 \tag{5}
$$

Considerando (6), (7) e (8), faz o equacionamento recair numa relação funcional linear, cuja resolução foi descrita anteriormente.

$$
z = \ln y \tag{6}
$$

$$
A = \ln K \tag{7}
$$

$$
B = \ln y_0 \tag{8}
$$

Assim, o modelo de regressão torna-se:

$$
z = A.x + B
$$
\nCuja resolução para "y" é:

\n
$$
z = A'x + B
$$
\n(9)

$$
y = e^{(A.x+B)}
$$
 (10)

O ajuste do consumo de energia da classe comercial da cidade de Guarulhos para o período de janeiro/1987 e dezembro/1997, mostrado na Figura 3, pode ter um bom resultado com uma curva exponencial.

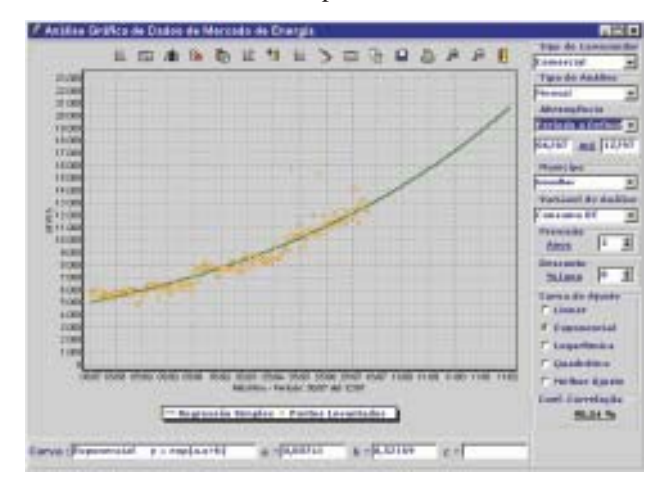

*FIGURA 3 - Regressão Exponencial*

A relação funcional do modelo de regressão logarítmica é dada por (11).

$$
y = y_0 \cdot x^A \tag{11}
$$

A função acima, na modelagem, é linearizada obtendo-se (12), (13) e (14).

$$
z = \ln y \tag{12}
$$

$$
w = \ln x \tag{13}
$$

$$
B = \ln y_0 \tag{14}
$$

De maneira semelhante à exponencial, a regressão torna-se:

$$
z = A \cdot w + B \tag{15}
$$

A resolução para "*y*" é dada em (16).

$$
y = x^A \cdot e^B \tag{16}
$$

O consumo de energia residencial de Mogi das Cruzes, a partir do racionamento de 2001, apresentou um comportamento dado por uma curva logarítmica como pode ser observado na Figura 4.

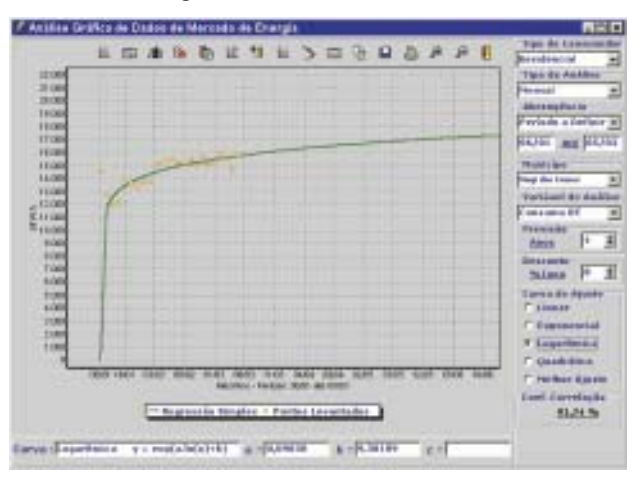

# *FIGURA 4 - Regressão Logarítmica*

O último modelo de regressão utilizado, a regressão quadrática, é denotado pela relação funcional (17).

$$
y = a^2 \cdot x + b \cdot x + c \tag{17}
$$

A obtenção dos parâmetros "*a*", "*b*" e "*c*" é feita através da resolução do sistema de equações lineares definido por (18), (19) e (20).

$$
a \sum_{i=1}^{n} x_i^4 + b \sum_{i=1}^{n} x_i^3 + c \sum_{i=1}^{n} x_i^2 = \sum_{i=1}^{n} y_i x_i^2
$$
 (18)

$$
a \sum_{i=1}^{n} x_i^3 + b \sum_{i=1}^{n} x_i^2 + c \sum_{i=1}^{n} x_i = \sum_{i=1}^{n} y_i . x_i
$$
 (19)

$$
a \sum_{i=1}^{n} x_i^2 + b \sum_{i=1}^{n} x_i + c.n = \sum_{i=1}^{n} y_i
$$
 (20)

A Figura 5 contém a regressão quadrática para o número de consumidores residenciais de Taubaté para todo o período de dados disponíveis. / Asiate Grafics de Dados de Mercedo de Crargio

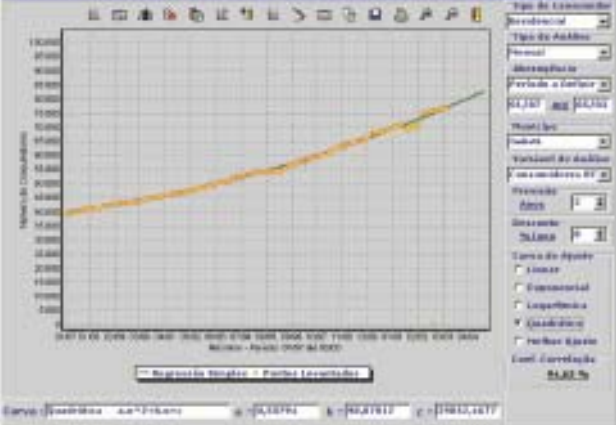

*FIGURA 5 - Regressão Quadrática*

A verificação de aderência permite verificar o quanto à relação funcional adere aos dados históricos. Com tal verificação é possível determinar qual é o melhor ajuste para um conjunto de dados históricos. A "Variância Residual" é o método utilizado para a verificação acima. Em alguns casos o valor da variância residual pode ser muito maior que o valor máximo obtido na série histórica (mesmo para o caso mais favorável). A "Variância Residual" é obtida através de (21).

$$
s_r^2 = \frac{\sum_{i=1}^n \left( y_i^{observedo} - y_i^{estimado} \right)^2}{n - p}
$$
 (21)

O parâmetro "*p*" é o número de graus de liberdade da relação funcional (para funções de 1º grau, *p*=1; para funções de 2o . grau, *p=2*).

A modelagem também fornece projeções que consideram a sazonalidade do consumo de energia. Nos estudos de sazonalidade são identificadas as seguintes funções:

- Tendência: movimento persistente dos dados de observação numa determinada direção, que faz com que a série histórica apresente um comportamento assintótico.
- Sazonalidade: componente oscilatória que é constituída de variações cíclicas em torno da Tendência.
- Componente aleatória: constituída por flutuações que se caracterizam por sua irregularidade e não pode ser expressa em função do tempo e não é considerada na metodologia.

O método utilizado foi a "Média Móvel Centrada". Tal método baseia-se na eliminação da sazonalidade dos valores observados a cada mês, substituindo o valor específico de um mês pela média dos valores de um ano, sendo seis meses antes e seis meses depois do referido mês. Este valor é obtido com o uso de (22). Os vários pontos obtidos a partir desta média são ajustados com base numa das curvas descritas anteriormente e representa a Tendência dos pontos.

$$
y'_{k} = \frac{\left(0,5\left(y_{k-6} + y_{k+6}\right) + \sum_{i=k-5}^{k+5} y_{i}\right)}{12} \tag{22}
$$

O passo seguinte é a aplicação de "Fatores de Sazonalidade" sobre a curva de Tendência. Os "Fatores de Sazonalidade" (mensais) são obtidos pela somatória da relação entre os valores dos dados históricos e os valores de Tendência, avaliados em ciclos de 12 (doze) em 12 (doze) meses. Assim, para um dado mês i (i=1...12), tem-se:

$$
FS_i = \frac{\sum_{k=1}^{n} \left( \frac{y_{i+(k-1)^*12}}{y'_{i+(k-1)^*12}} \right)}{n} \tag{23}
$$

A partir da obtenção dos fatores de sazonalidade, aplicam-se os mesmos sobre a curva de Tendência (sobre os respectivos meses, ciclicamente) e obtém-se a curva de Sazonalidade:

$$
y_k'' = y_k' * FS_{(k/k\epsilon i)}
$$
  $k = 1...n; i = 1...12$  (24)

A regressão com sazonalização é apresentada na Figura 6 para o consumo Residencial de Guarulhos no período de 1987 a 1994. O melhor ajuste é obtido com a curva exponencial cujo coeficiente de correlação foi de 92,96%.

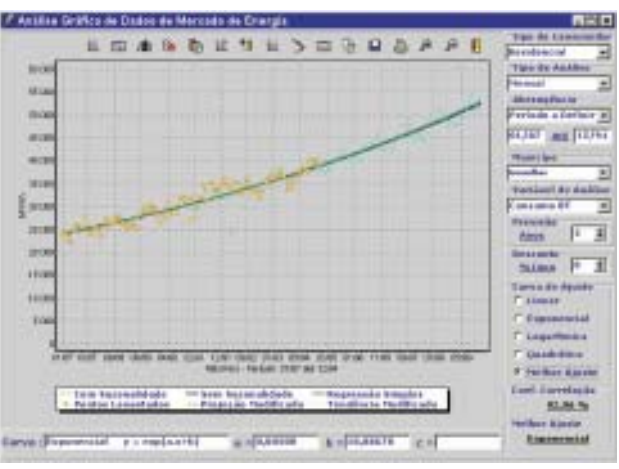

*FIGURA 6 - Regressão Quadrática*

Foi adotada uma opção para reduzir a influência dos dados mais antigos no desenvolvimento da regressão, ou seja, o peso dos anos finais é maior no processo de previsão. Por exemplo: um desconto de 10%/ano faz com que cada ano tenha uma influência 10% menor na relação funcional, à medida que se distancia temporalmente (de maneira decrescente) do último ano dos dados históricos considerados.

### **B. Projeção de Demanda**

As demandas de interesse para o Mercado Global são as demandas faturadas de cada consumidor ou grupo de consumidores faturados de forma binomial (consumo e demanda). São duas as metodologias utilizadas pelo software para a determinação das demandas. A primeira considera os fatores de carga históricos de cada um dos consumidores e como resultado é obtida a projeção das demandas individuais de cada consumidor. A segunda metodologia utiliza curvas de carga típicas por nível de tensão e as demandas obtidas serão referentes a esses níveis.

Para o perfeito entendimento deste texto é importante mencionar que os termos demanda, consumo e fator de carga referem-se às características de cada sub-grupo tarifário. Assim, nos sub-grupos que têm postos horários de ponta e fora de ponta, as demandas projetadas serão calculadas para cada posto horário com base nos fatores de carga de ponta e fora de ponta e na participação do consumo de ponta e fora de ponta respectivamente.

#### **B.1 Projeção de Demanda com Fatores de Carga**

A utilização desta metodologia é válida a partir do estabelecimento de algumas premissas. Consideram-se constantes, ao longo de todo período de projeção, a participação no mercado de cada unidade, o número de consu

midores e seus respectivos fatores de carga. Com isso o incremento do número de consumidores reflete-se no aumento de consumo de todos os consumidores e conseqüentemente nas demandas faturadas uma vez que o fator de carga permanece constante.

Os passos da metodologia são relacionados a seguir:

- 1. Realiza-se o estudo de projeção de mercado e obtêm-se as previsões dos montantes de energia que serão consumidos no futuro pelos consumidores foco do estudo, por exemplo os consumidores industriais do grupo A (atendidos em tensão acima de 2,3 kV) de toda a área de concessão.
- 2. Neste passo é necessário identificar na Base de Dados Históricos as informações de consumos e demandas mensais dos consumidores foco do estudo de um período de referência. O período de referência é composto por meses nos quais serão calculados os fatores de carga de cada consumidor e a participação em termos de energia que cada consumidor tem. Como já falado anteriormente, estes dois dados calculados permanecerão constantes para o período de previsão.
- 3. A energia projetada de acordo com o passo 1 será distribuída pelos vários consumidores segundo sua participação determinada no passo 2. Desta forma é determinado para cada consumidor o seu consumo no período de projeção em estudo.
- 4. Usando os fatores de carga calculados no passo 2 e as energias projetadas de cada consumidor obtidas no passo 3, chega-se na previsão de demandas "registradas".
- 5. Um último tratamento tem de ser feito para "ajustar" as demandas "registradas" projetadas haja visto que o interesse é nas demandas faturadas. Esta correção é feita individualmente por consumidor, utilizando a relação entre demandas faturadas e demandas registradas da referência.

Se os dados projetados forem em base anual, a referência deverá ser de doze meses ou múltipla de doze, de maneira a calcular a participação de cada consumidor em cada mês sobre o total do ano. O consumo projetado anual é distribuído entre os consumidores da referência para cada mês do ano segundo sua participação. A partir desta distribuição e dos fatores de carga mensais são determinadas as demandas "registradas" projetadas, que sofrerão um ajuste conforme descrito no item 5.

#### **B.2 Projeção de Demanda com Curvas de Carga Típicas**

O objetivo deste item é apresentar a metodologia utilizada para a determinação de demanda faturada utilizando curvas de carga de 24 pontos originadas dos estudos desenvolvidos pela área de tarifas da Bandeirante.

No entanto, antes de iniciar-se a descrição da metodologia, é necessário fazer algumas observações sobre as informações disponíveis. Os dados de curva de carga não estão separados por classe de consumo, mas sim

por nível de tensão. Os resultados que empregam esta metodologia fornecem informações por nível de tensão.

As curvas de carga foram obtidas de análises realizadas em medições de diversos consumidores atendidos em tensão maior ou igual a 13.200 kV, de toda a área de concessão. As curvas foram agrupadas de acordo com suas características obtendo-se curvas típicas de parcelas do mercado de um determinado nível de tensão. As curvas utilizadas são de dias úteis e em "pu" da média. Ao utilizá-las deve-se incorporar ajustes referentes a sábados e domingos através de fatores de ponderação (sábado e domingo) e também serem ajustadas ao tamanho do mercado que a mesma representa.

Os dados extraídos de uma curva "*j*" do estudo de curvas de carga típicas são:

- Participação no nível de tensão (%*PARj* );
- Ponderação de sábado (*PSj* ) da curva "*j*" definido como a relação entre o consumo do sábado e o consumo de dia útil;
- Ponderação de domingo (*PDj* ) definido como a relação entre o consumo do domingo e o consumo de dia útil;
- Demanda horária em "pu" da média (*DHj* );
- Demanda média (*DMEDj* ) obtida pela média das demandas horárias;
- Demanda media de ponta (*DMEDPj* ) obtida pela média das demandas horárias de ponta;
- Demanda media de fora de ponta (*DMEDFPj* ) obtida pela média das demandas horárias de fora de ponta;
- Demanda máxima de ponta (*DMAXAi Pj* );
- Demanda máxima de fora de ponta (*DMAXAi FPj* ).

Como hipótese neste trabalho tem-se que as curvas de carga não se alteram com o tempo como também sua participação no mercado.

A seguir serão descritos os passos da metodologia para a determinação de demanda utilizando curvas de carga típicas:

- 1. Realiza-se o estudo de projeção de mercado e obtêm-se as previsões dos montantes de energia que serão consumidos no futuro pelos consumidores de alta tensão de toda a área de concessão.
- 2. Obtêm-se os coeficientes de participação no consumo de energia "*FA*" de cada nível de tensão "*i*" para os períodos seco e úmido considerando uma período de referência "*R*" nos dados históricos com (23) e (24), onde  $\textit{MWHA}_{i}\textit{S}_{R}$  e  $\textit{MWHA}_{i}\textit{U}_{R}$  são as energias consumidas nos períodos seco e úmido do nível de tensão "*i*" da referência respectivamente e *MWHTAT*<sub>R</sub> é a energia total da alta tensão da referência. Os níveis de tensão são A1, A2, A3 e A4.

$$
FA_iS = \frac{MWHA_iS_R}{MWHTAT_R}
$$
 (23)

$$
FA_iU = \frac{MWHA_iU_R}{MWHTAT_R}
$$
 (24)

3. Na seqüência é obtido o mercado projetado para cada nível de tensão e período sazonal do ano (seco-*PMWHAiS* e úmido-*PMWHAiU*) utilizando a projeção de consumo de alta tensão (*PMWHTAT*) e os coeficientes de participação calculados por (23) e (24).

 $PMWHA_iS = PMWHTAT \times FA_i$  $(25)$ 

- $PMWHA_iU = PMWHTAT \times FA_i$  $(26)$
- 4. O mercado projetado por nível de tensão é distribuído para as curvas típicas "*j*" de cada nível, utilizando-se a participação da curva no nível de tensão (*%PARj*). Por exemplo: três curvas típicas que representam 70%, 20% e 10% respectivamente e o mercado projetado para o período seco é 900.000 MWh, assim 630.000MWh são representados pela curva 1 (70%), 180.000 MWh pela curva 2 (20%) e 90.000 MWh pela curva 3 (10%). Os consumos projetados para os períodos seco e úmido do nível de tensão " *i*" representado pela curva "*j*" são dados por (27) e (28). O consumo projetado anual (*PMWHAiTj* ) é a soma dos consumo projetados dos períodos seco e úmido (29).
	- $PMWHA_iS_j = \%PAR_j \times PMWHA_i$  $(27)$  $PMWHA_iU_j = \%PAR_j \times PMWHA_i$ *U* (28)

$$
PMWHA_iT_j = PMWHA_iS_j \times PMWHA_iU_j \tag{29}
$$

5. Para cada nível de tensão e curva típica são obtidos os consumos projetados de ponta e fora de ponta para os períodos seco e úmido, representados por *PMWHA i SPj* , *PMWHA i UPj* , *PMWHA i SFPj* e *PMWHA i UFPj* . Os consumos projetados de ponta seca e úmida do nível de tensão " *i* " representado pela curva "*j*" são dados por (30).;

$$
PMWH4SP_j = 3 \times DMEDF_j \times PMWH4F_j \times \frac{NDUSP + PS_j \times NSSP + PD_j \times NDMSP}{NDUP + PS_j \times NSP + PD_j \times NDMP}
$$
(30)

$$
PMWHAUP_j = 3 \times DMEDF_j \times PMWH4T_j \times \frac{NDUUP + PS_j \times NSUP + PD_j \times NDMUP}{NDUP + PS_j \times NSP + PD_j \times NDMP} \quad (31)
$$

Onde:

- *NDUSP é o número de dias úteis do período seco projetado;*
- *NSSP é o número de sábados do período seco projetado;*
- *NDMSP é o número de domingos do período seco projetado;*
- *NDUUP é o número de dias úteis do período úmido projetado;*
- *NSUP é o número de sábados do período úmido projetado;*
- *NDMUP é o número de domingos do período úmido projetado;*
- *NDUP é o número de dias úteis do ano projetado;*
- *NSP é o número de sábados do ano projetado;*
- *NDMP é o número de domingos do ano projetado.* O consumo fora de ponta é obtido pela diferença:  $PMWHA_i SFP_j = PMWHA_i S_j - PMWHA_i SP_j$  (32)  $PMWHA_iUFP_j = PMWHA_iU_j - PMWHA_iUP_j$  (33)
- 6. Com os consumos de ponta e fora de ponta para os períodos seco e úmido é possível determinar as respectivas demandas utilizando as seguintes relações:

$$
PDMAXAP_j = DMAXAP_j \times \frac{PMWHAT_j}{24 \times (NDUP + PS_j \times NSP + PD_j \times NDMP)}
$$
(34)

#### $PDMAXAFP_j = DMAXAFP_j \times \frac{P}{24 \times (NDUP + PS_j \times NSP + PD_j \times NDMP)}$ *PMWHAT*  $\mu F_f = DMAX_4 F_f \times \frac{FWWW_4 H_f}{24 \times (NDUP + PS_i \times NSP + PD_i \times NDMF)}$  (35)

Onde *DMAXA i Pj* é a máxima demanda projetada horária da ponta, do nível de tensão "*i*", da curva de carga "*j*", e *DMAXA i FPj* é a demanda projetada horária máxima de fora de ponta, do nível de tensão " *i*", da curva de carga "*j*". 7. Por fim, deve-se fazer um ajuste da demanda máxima horária obtida no item 6 para a demanda com intervalo de integração de 15 minutos. O ajuste é feito através de um fator determinado pela relação entre o somatório das demandas registradas do nível de tensão da referência (dados históricos) e o somatório das demandas horárias do nível de tensão calculadas com base nas curvas típicas e no consumo da referência. Um último tratamento tem de ser feito para considerar as diferenças entre demandas "registradas" e as contratadas. Este ajuste é feito com base na relação entre o somatório de demandas contratadas e o somatório das demandas registradas do mesmo nível de tensão da referência histórica utilizada.

# **IV. PREVISÃO COM FATÓRES EXÓGENOS**

Visando a previsão de carga global considerando fatores exógenos, pode-se utilizar técnicas de regressão linear para encontrar a solução deste problema, onde, o valor da energia consumida, num período determinado, pode estar correlacionado com uma ou mais variáveis explicativas.

Para expressar o consumo de energia em função de duas ou três variáveis explicativas utiliza-se um modelo de regressão múltipla. Neste modelo, considera-se uma única variável dependente, porém duas ou três variáveis independentes (explanatórias). A análise tem o objetivo de estabelecer uma equação que possa ser usada para predizer valores de " *y*" para valores dados das diversas variáveis independentes. A finalidade de variáveis independentes adicionais é melhorar a capacidade de predição em confronto com a regressão línea simples [5].

Considerando o caso em que a variável aleatória " *y* " sofra influencia de três variáveis explicativa " $x_i$ " " $x_i$ " e " *x 3* ". O modelo teórico correspondente é:

 $y = a + b_1 x_1 + b_2 x_2 + b_3 x_3 + U$  (36)

Onde  $a + b_1 x_1 + b_2 x_2 + b_3 x_3$  é a parte funcional de "y"; e " *U*" é a parte aleatória ou resíduo de " *y*", que deve apresentar, como no modelo de regressão linear simples, as propriedades:

$$
U_i = N(0; \delta^2);
$$

 $U_i$  são independentes.

Os modelos de regressão múltipla para cada tipo de consumo estão associados às séries históricas de indicadores específicos apresentados na Tabela IV.1, permitindo expressar os consumos em função das respectivas variáveis explicativas.

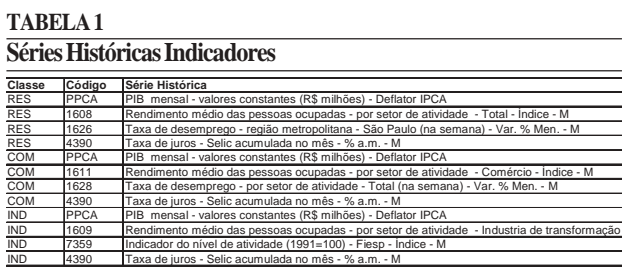

Dentre os módulos implementados no software de Previsão de Mercado, encontra-se o módulo de regressão linear múltipla, onde podem ser utilizados indicadores específicos (variáveis explicativas) para os tipos de consumo de energia (residencial, comercial, industrial).

A Figura 7 apresenta a tela do módulo de fatores exógenos, onde pode-se ver a projeção do PIB corrigido pelo IPCA, com base nos dados do período de 1996 a 2002.

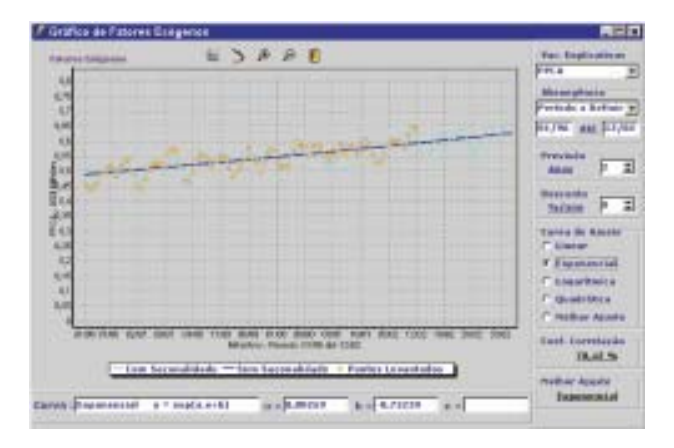

*FIGURA 7 - Tela do módulo de Fatores Exógenos*

#### **V. CENÁRIOS DE PREVISÃO**

As previsões do mercado global determinadas para o horizonte de previsão permitem escolher o cenário de previsão que pode ser utilizado na previsão espacial de carga.

Os cenários a serem considerados para proceder à alocação de carga futura no espaço geográfico, correspondem às seguintes premissas:

- Cenário de previsão considerando as previsões baseadas em séries históricas de consumo de energia.
- Cenário de previsão considerando fatores exógenos, (PIB, Taxa de Juros, etc.).
- Cenário de previsão considerando estimativas e julgamento de projeções definidas pelo planejador.

### **VI. MERCADO ESPACIAL**

A previsão de carga, juntamente com os problemas levantados através de um diagnóstico do sistema de distribuição, permite dimensionar a expansão do sistema elétrico de forma adequada.

Um ponto importante a considerar é que o planejamento da expansão dos sistemas de potência sempre inclui uma previsão da distribuição espacial da carga. Isto é necessário porque qualquer plano de expansão (ou não expansão) é baseado em algum conjunto de premissas sobre

o crescimento futuro da carga, mesmo que seja definido de maneira inadequada, forçada ou implícita. Willis alerta para que o planejador realize esta previsão com precisão, atendendo as necessidades do planejamento [6].

A previsão espacial não se limita a estimar uma certa magnitude de carga, mas também prevê sua distribuição geográfica, ou seja, onde a carga estará localizada e onde irá crescer.

Quanto à divisão da área de planejamento, não existe um critério único. O critério empregado, na maioria das vezes, responde ao tipo de informações disponíveis sobre cada área. Desta forma, é possível encontrar uma divisão de acordo com a área de influência do equipamento (por exemplo, subestações, alimentadores ou transformadores) ou, então, uma divisão uniforme, particionando a área em quadrículas, com uma dimensão apropriada às necessidades e disponibilidades da concessionária.

Existem vantagens e desvantagens nas duas formas de representação do espaço elétrico. No entanto, o método baseado em quadrículas parece ser capaz de produzir melhores resultados. Em contrapartida, possui um custo adicional no que se refere à obtenção dos dados [6], limitando a sua utilização.

A solução adotada para a realização dos estudos de mercado espacial, integra o ferramental de projeção do mercado global coma a plataforma de estudos de planejamento existente na empresa - software SISPLAN. O SISPLAN tem disponível um ambiente de interface gráfica e módulos para realizar simulações das redes elétricas georeferenciadas. O programa de estudos de mercado fornece dados de energia e demanda para o SISPLAN.

Os dados dos consumidores de baixa tensão são as energias anuais projetadas de cada classe por município. No módulo de mercado do SISPLAN, são calculadas as taxas anuais de crescimento das classes para o período de estudo. Estas taxas ditam a evolução do carregamento dos transformadores de distribuição.

Os consumidores de média tensão que estão representados no SISPLAN são aqueles alimentadados em tensão primária de distribuição (A4 e A3a). As demandas projetadas desses consumidores, calculadas no software de projeção de mercado, são transferidas diretamente ao SISPLAN.

Com as projeções das cargas dos transformadores de distribuição e das demandas dos consumidores de tensão primária obtêm-se o carregamento futuro dos alimentadores primários e das subestações. O crescimento espacial da carga é estabelecido segundo a segmentação do mercado atendido. A metodologia define de forma mais precisa a evolução do mercado espacial do que a aplicação de taxas globais de crescimento.

A Figura 8 apresenta uma tela do módulo de previsão espacial de mercado do software SISPLAN. O software possibilita ainda a especificação, pelo planejador,

de novas cargas a serem atendidas pela rede, com a identificação de sua localização geográfica e valores de demandas previstos.

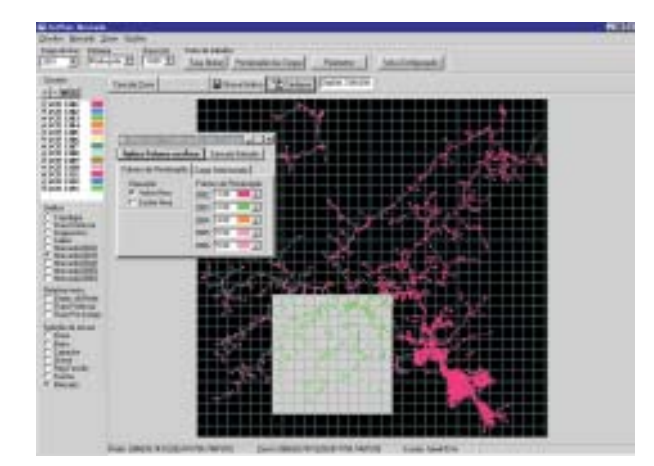

*FIGURA 8 - Tela do módulo de Mercado do SISPLAN*

### **VII. CONCLUSÕES**

Os estudos de mercado global utilizando as metodologias descritas neste trabalho envolvem um grande número de dados. As ferramentas que foram desenvolvidas com base nestas metodologias podem processar de forma ágil e interativa os dados históricos da Bandeirante Energia. A visualização destes dados em formato gráfico agiliza a análise dos resultados das regressões.

A utilização de fatores exógenos permite obter previsões para serem comparadas com as previsões realizadas com séries históricas que não consideram estes fatores e escolher a melhor alternativa. É possível gerar diversos cenários de mercado e testar como a diversidade destes resultados pode afetar as decisões nas diversas áreas da empresa.

O planejamento dos sistemas de distribuição utilizando os dados gerados pela área de mercado aprimora seus resultados ao considerar a evolução espacial da carga. Isto só foi possível devido a integração da plataforma SISPLAN com a de estudos de mercado.

É importante ressaltar que a previsão de mercado de energia elétrica depende em muito da experiência do profissional responsável por sua execução. Ao disponibilizar ferramentas que agilizem o processamento de informações, aumenta-se o tempo de análise e mais cenários podem ser concebidos. As previsões de mercado resultantes serão mais consistentes e próximas da realidade futura.

# **VIII. REFERÊNCIAS BIBLIOGRÁFICAS**

- [1] P. R. Njaim. "Metodologias para Planejamento de Sistemas de Distribuição: Estado-da-Arte e Aplicações(1995)
- [2] Banco Central do Brasil. Em: www.bc.gov.br
- [3] IBGE. Em: www.ibge.gov.br
- [4] M. A. S. Vasconcellos, M. E. Garcia. Fundamentos de Economia. Editora Saraiva. São Paulo. 2000.
- [5] Spyros Makridakis. Forecasting Methods and Applications. John Wiley & Sons. 1983.
- [6] H. Lee Willis. Spatial Load Forecasting, New York, Marcel Dekker, Inc., 1996.